## **Key: O = Oracy skills. LT = Learning Technologies. PSE = Personal, social and emotional skills. MC = Metacognitive skills**

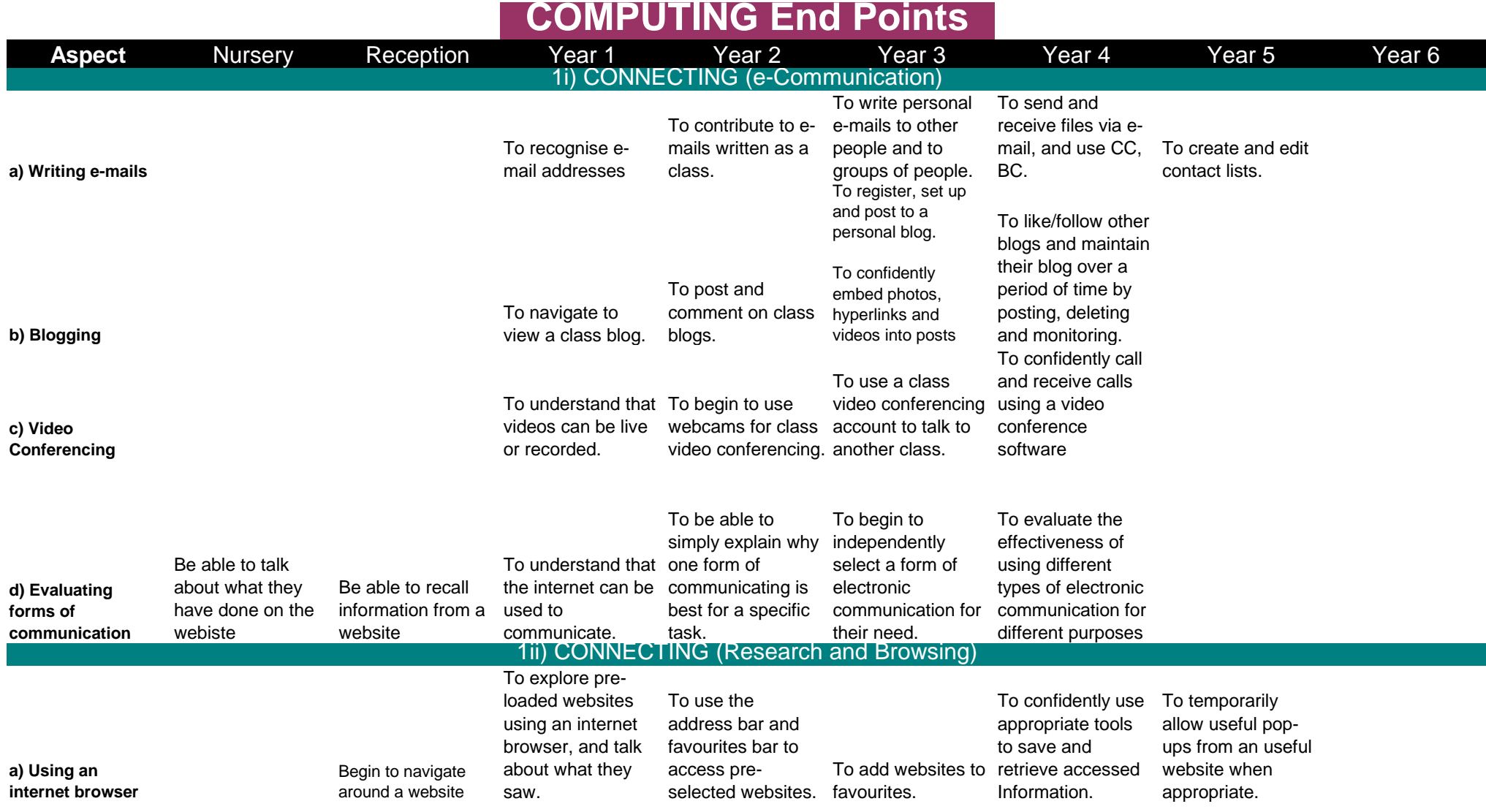

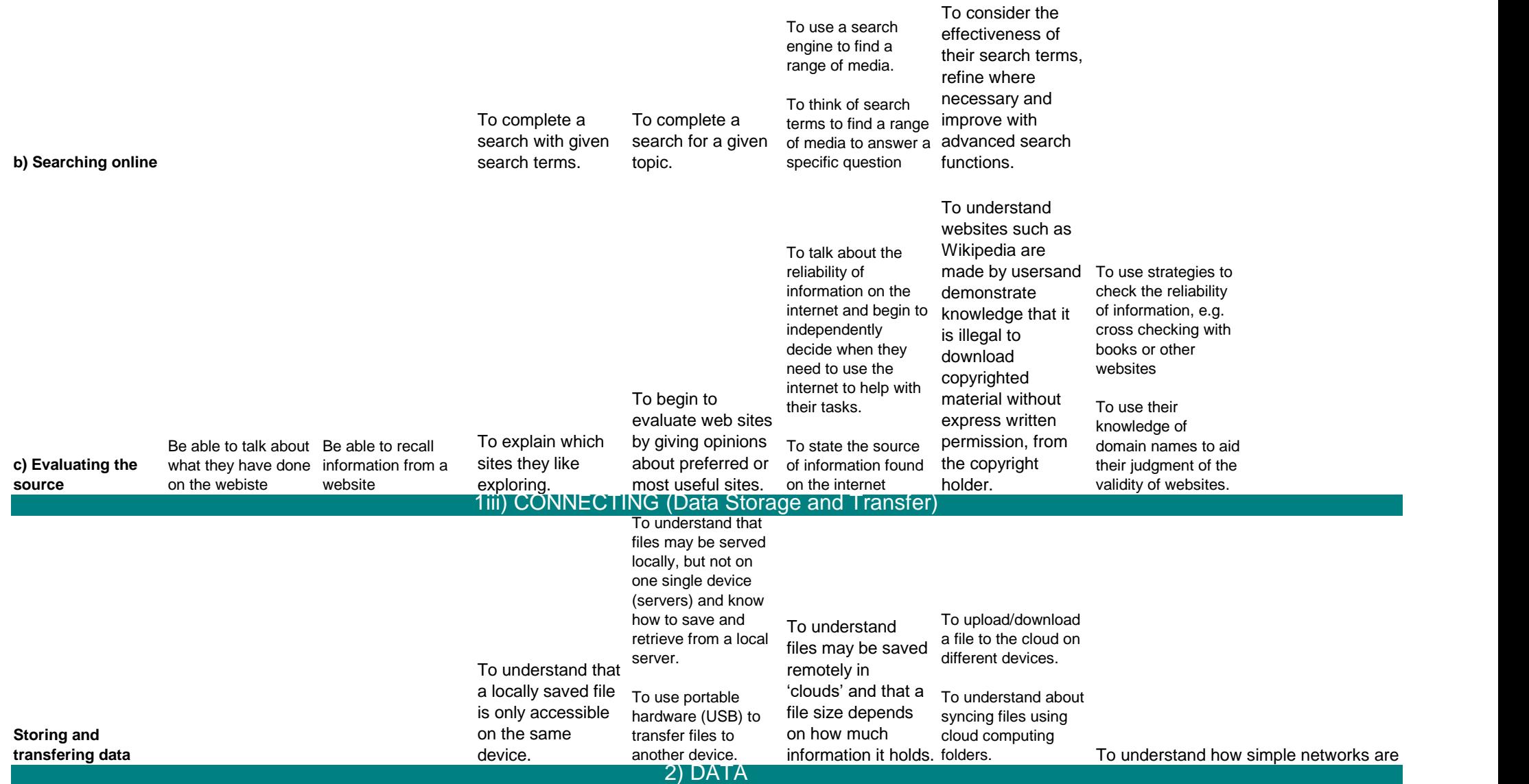

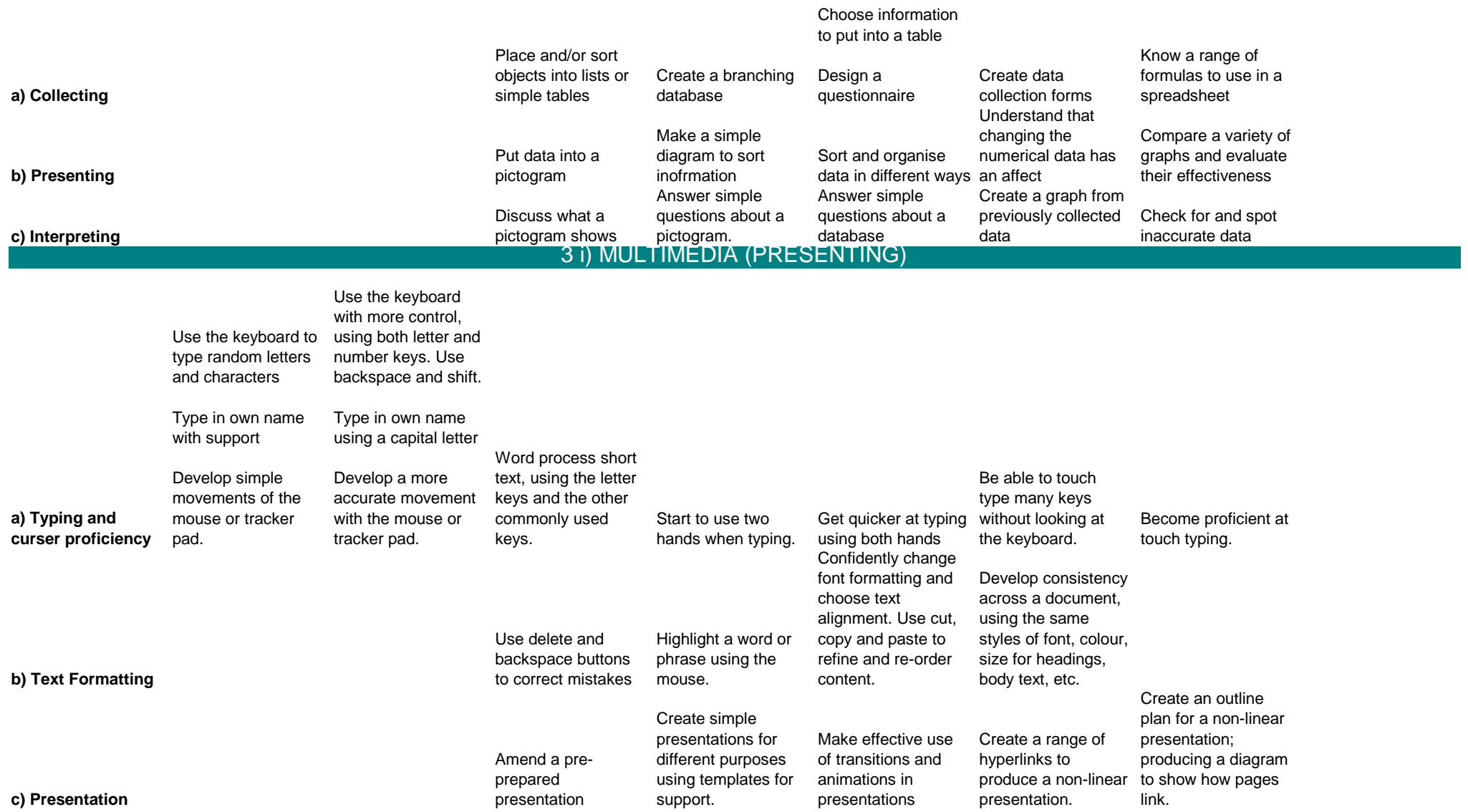

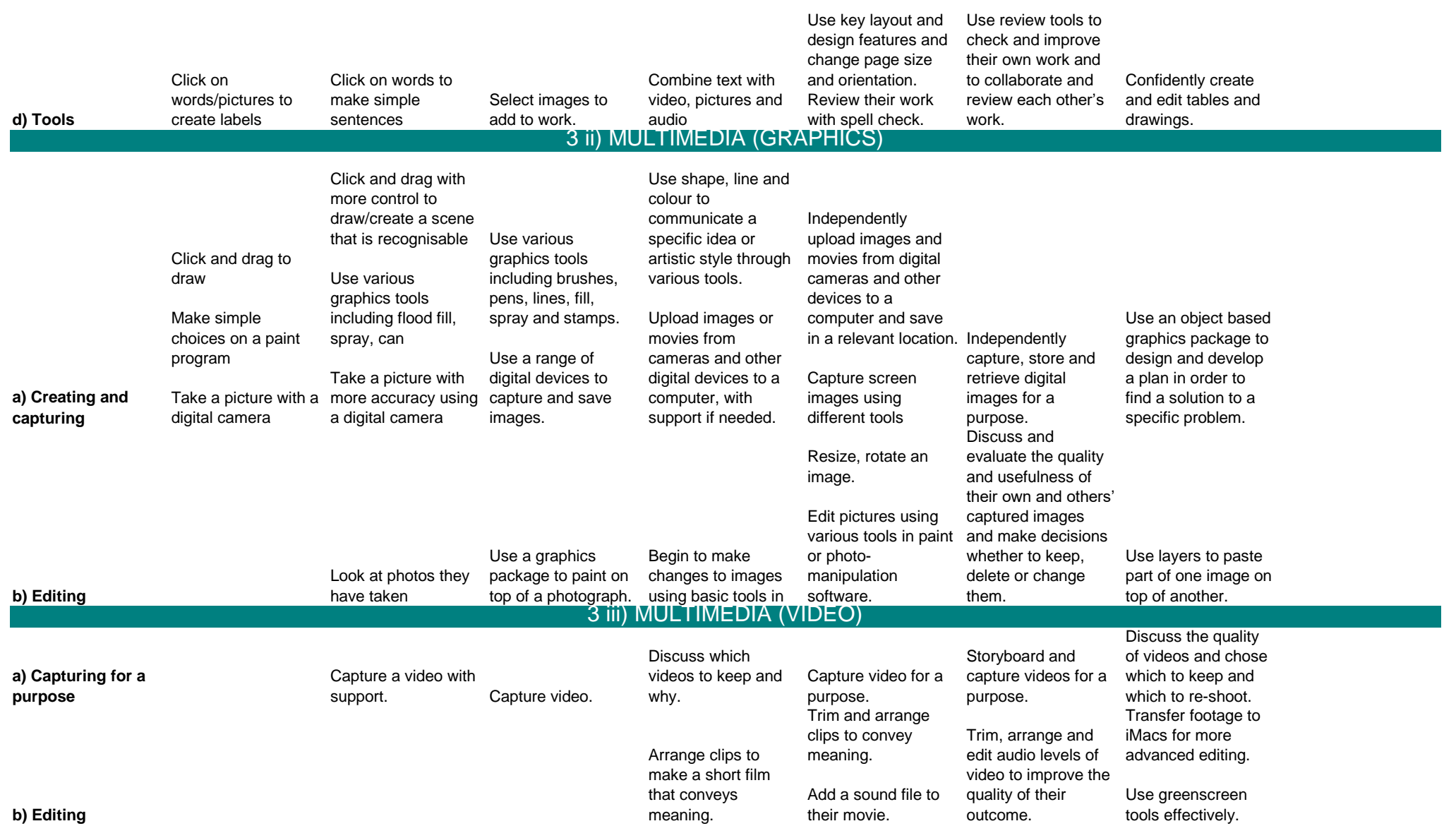

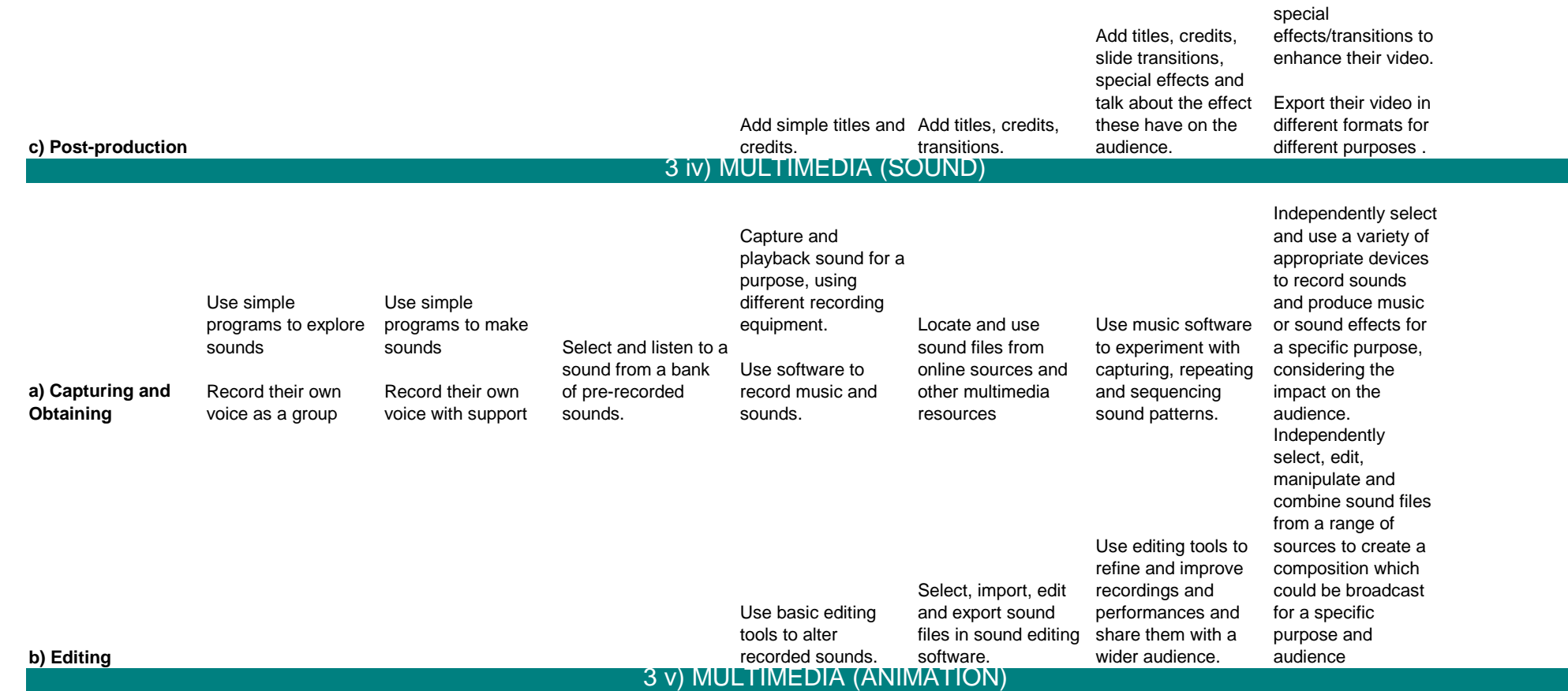

Plan for the use of

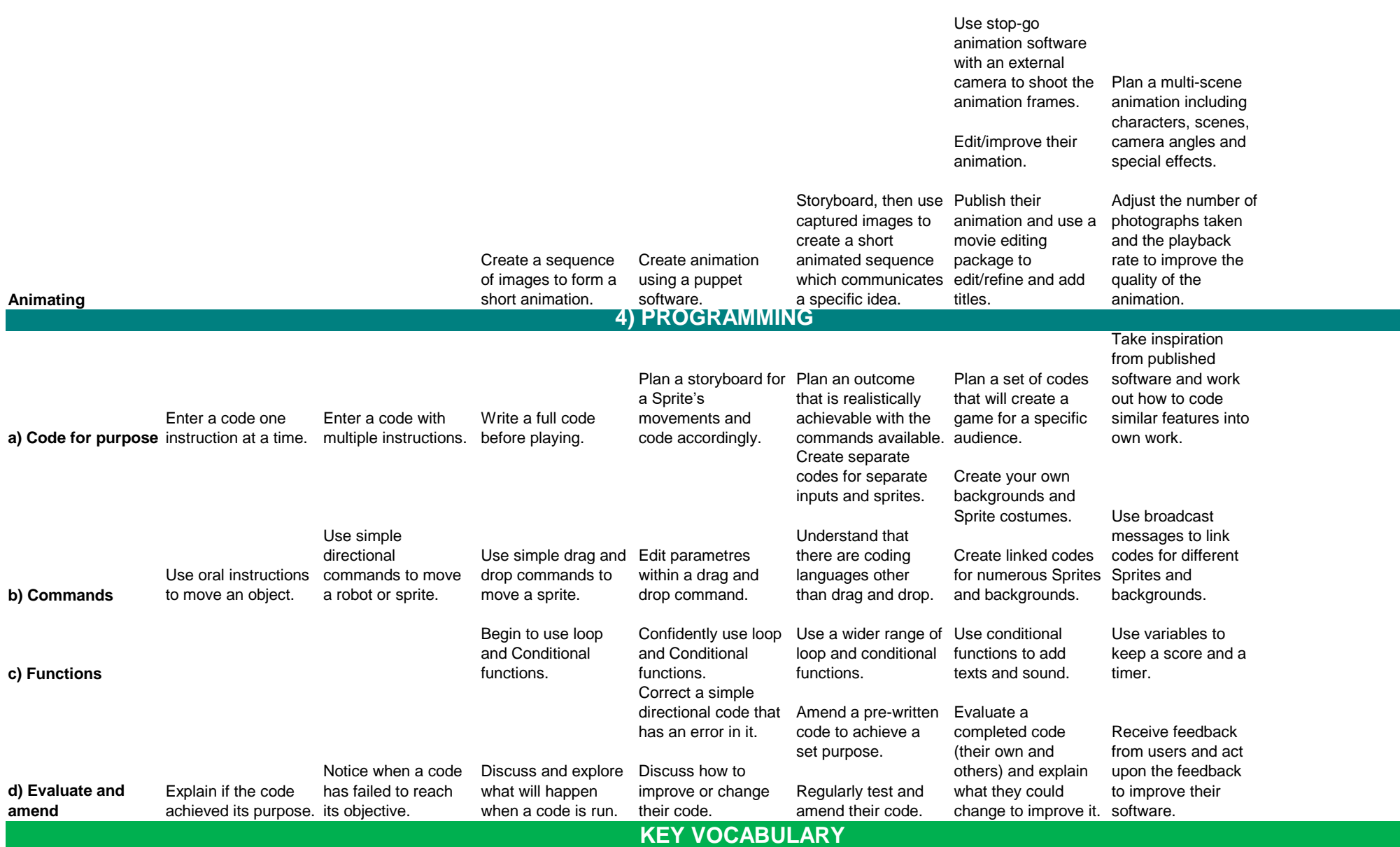

set up and used.